## IEC Type3 R6 Maturity Review

Y-semi Computing

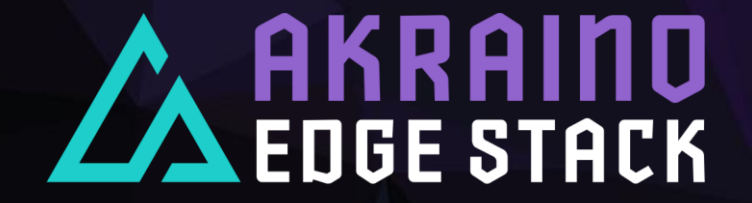

### Agenda

◆ Overview ◆ Marketing ◆ Platform Tests ◆ Extension Tests Case ◆ Documentations And APIs ◆ Code Committed Maturity Security Test

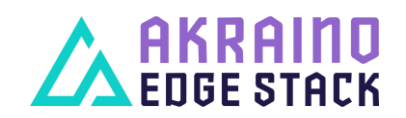

### **Overview**

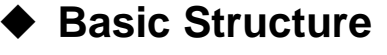

- **D** Android Source Stack
- **D** Preparations For Robox
- □ Start & Debug Robox
- □ Install Different App
- **D** Access Through VNC

◆ Pod Instance Deployment

□ Setup K8S Cluster

- Deploy Robox Inside
- Visualization By Kuboard

#### **Node Performance Analysis**

- Run Games On Each Pod
- □ Perf & FlameGraph

**AKRAIND**<br>EDGE STACK

- $\Box$  Monitoring Via Promethues
- **D** Visualization By Grafana

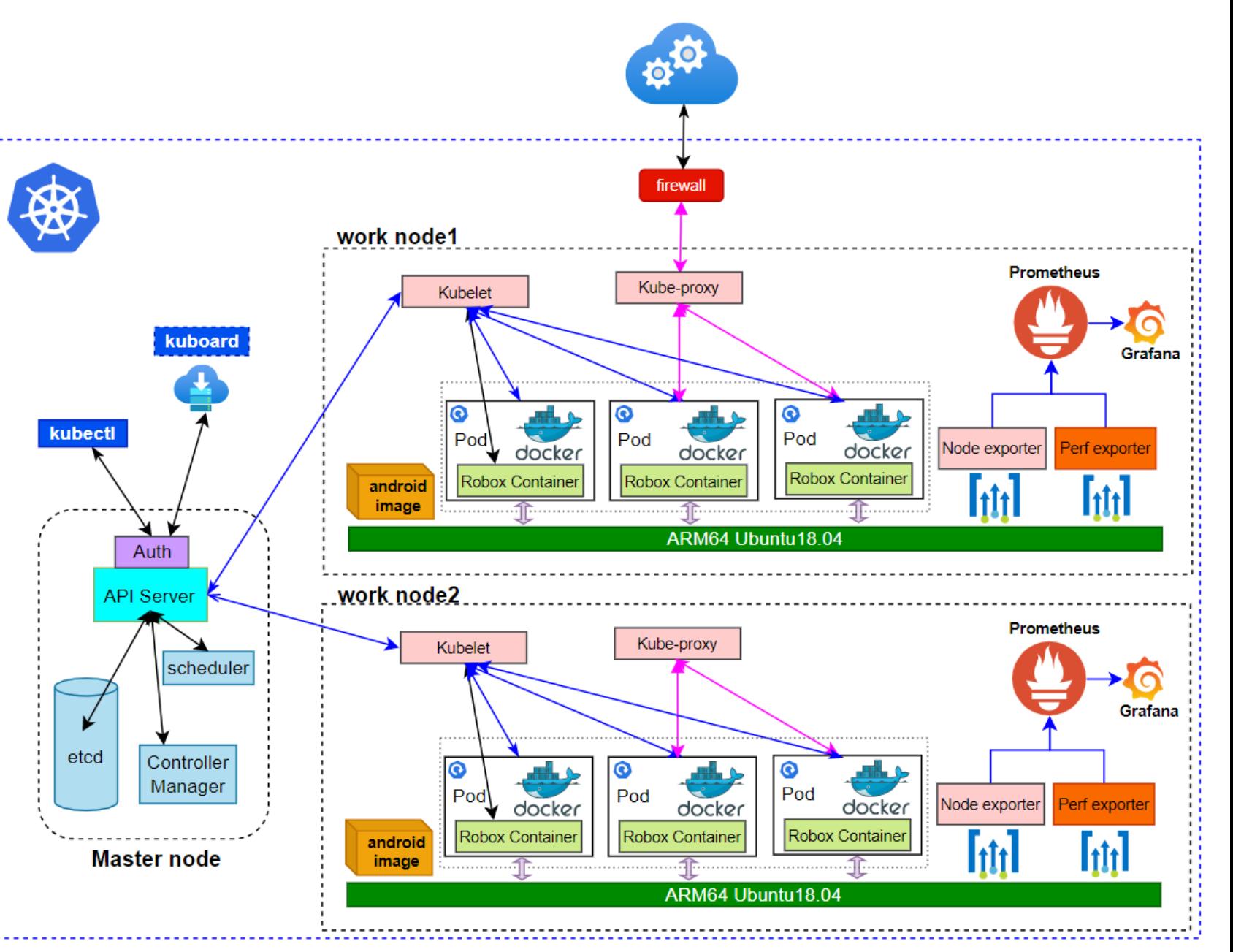

#### Robox Deployment Framework

### Marketing

<https://wiki.akraino.org/display/AK/Akraino+Release+6+Marketing>

#### Functions On Arm Servers

- ◆ Connect to the server via vnc and log in to each instance
- ◆ Deploy the game application to the instance
- Cache data to the central node to prevent user data loss
- ◆ Complete the analysis and monitoring of the data of each node through Prometheus or Perf

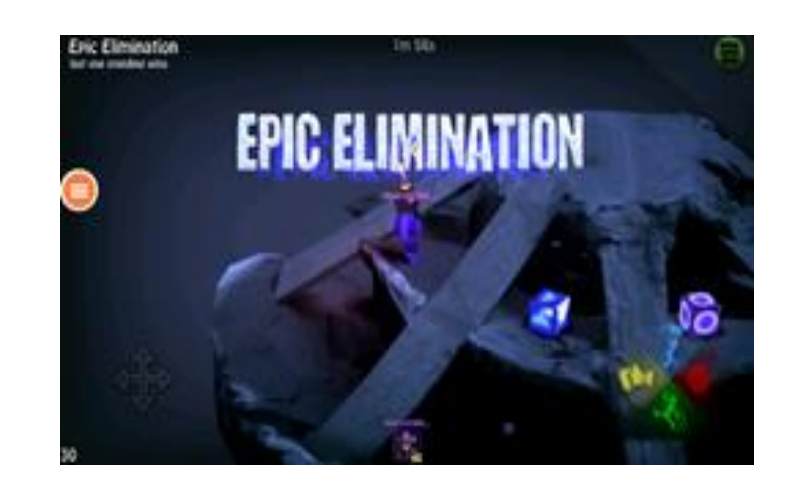

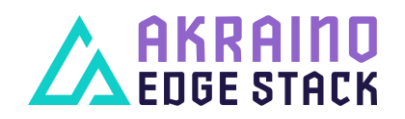

### Platform Test Cases

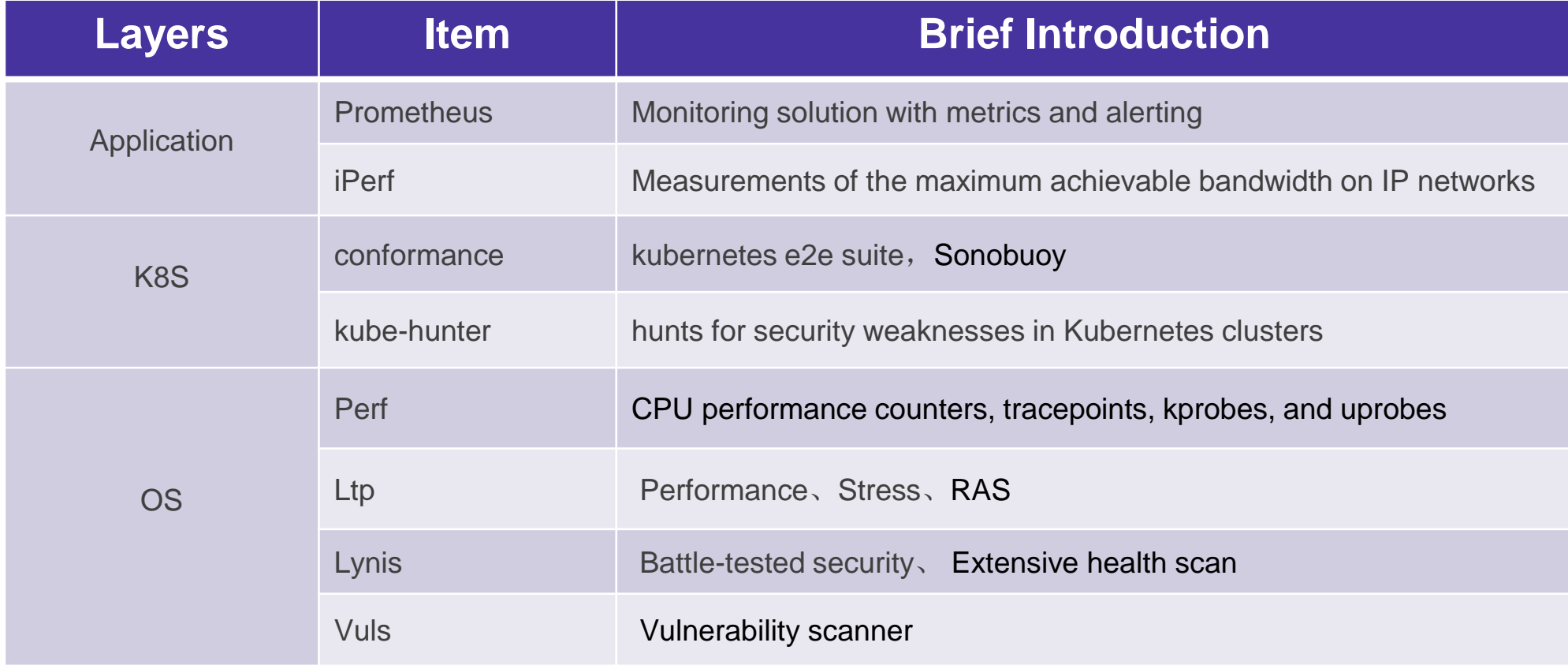

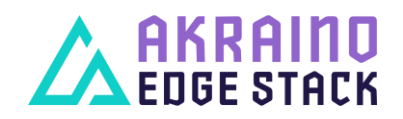

### Extension Test Cases

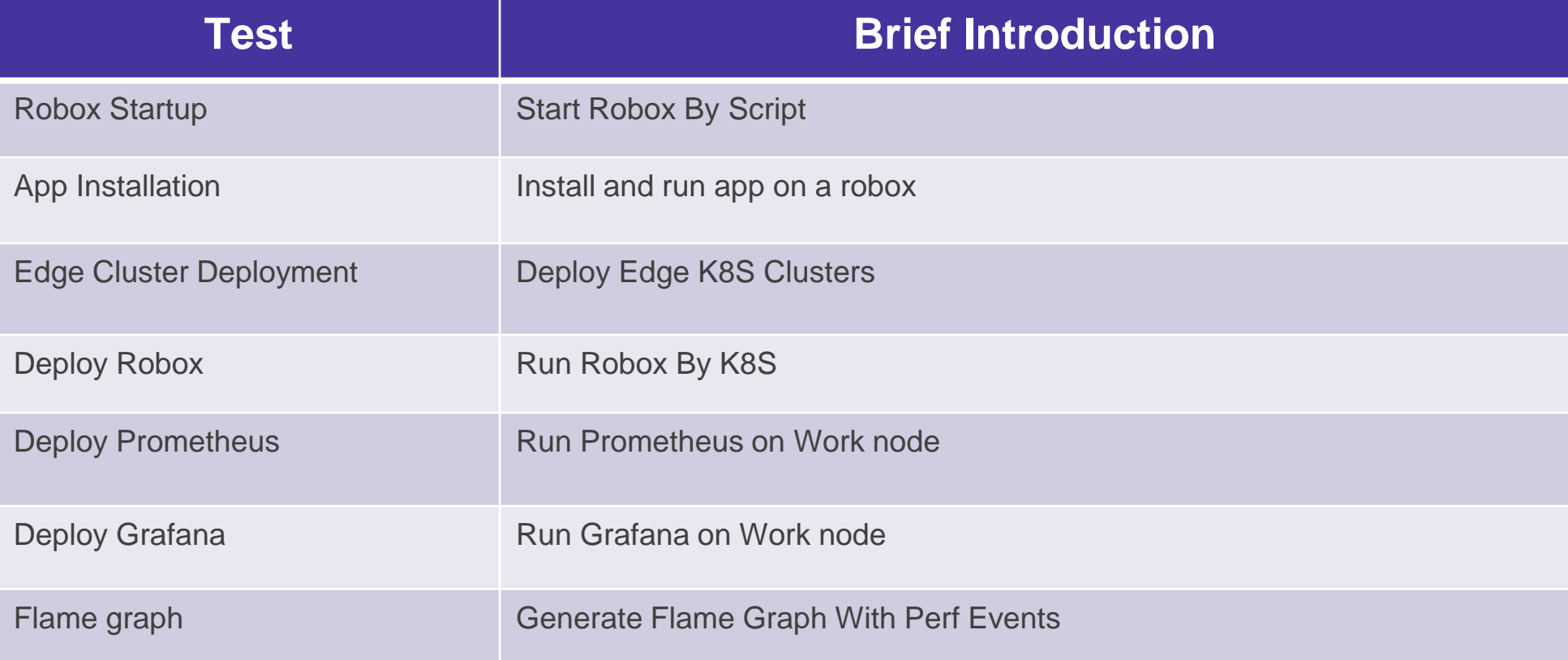

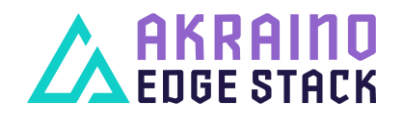

### Documentations And APIs

[https://wiki.akraino.org/display/AK/Release+6+Documentation+for+IEC+Type+](https://wiki.akraino.org/display/AK/Release+6+Documentation+for+IEC+Type+3:+Android+cloud+native+applications+on+Arm+servers+in+edge) [3%3A+Android+cloud+native+applications+on+Arm+servers+in+edge](https://wiki.akraino.org/display/AK/Release+6+Documentation+for+IEC+Type+3:+Android+cloud+native+applications+on+Arm+servers+in+edge)

#### ₩. ARKRAIND Spaces v Questions

- ▼ IEC Type 3: Android cloud native applications on Arm servers in edge for Inte
- IEC Type3 Source Code Analysis
- Landing Application of IEC Type 3: Android cloud native applications on A
- . Maturity Review Certification of Android Cloud
- Meetings of IEC Type 3: Android cloud native applications on Arm servers
- > Release 3 Documentation for IEC Type 3: Android cloud native application
- > Release 4 Documentation for IEC Type 3: Android cloud native application
- > Release 5 Documentation for IEC Type 3: Android cloud native application
- v Release 6 Documentation for IEC Type 3: Android cloud native applic:
- . Release 6 Architecture Document of IEC Type 3: Android cloud native ap
- . Release 6 Datasheet of IEC Type 3: Android cloud native applications on
- Release 6 Installation Document of IEC Type 3: Android cloud native app
- Release 6 Release Notes of IEC Type 3: Android cloud native application
- . Release 6 Test Document of IEC Type 3: Android cloud native application

#### Akraino Blueprint Project API Information

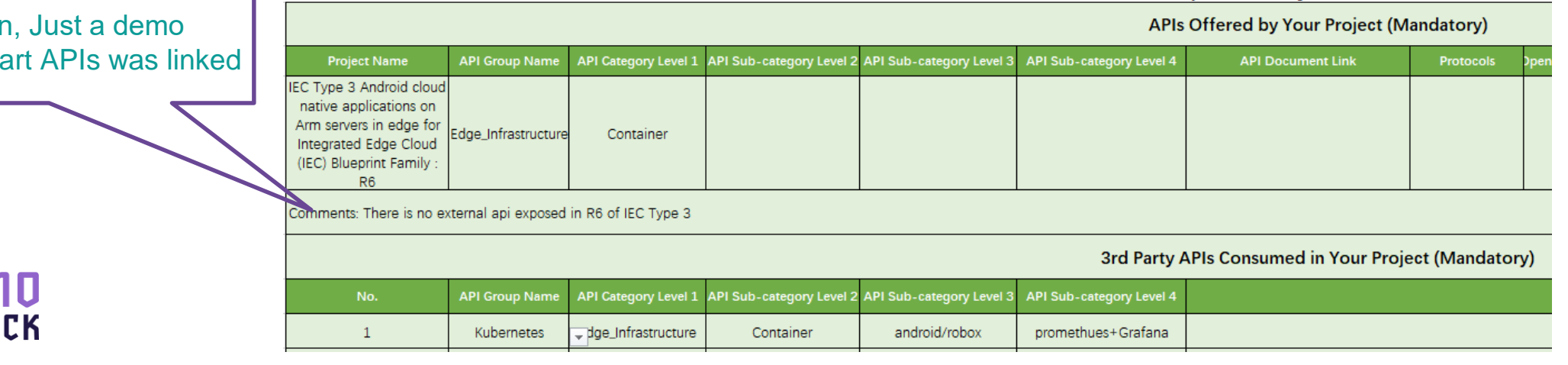

No API for it's own application. 3rd Pa

7

### Code Committed

#### <https://gerrit.akraino.org/r/c/iec/+/4811> <https://github.com/ysemi-computing/RoboxWidget.git>

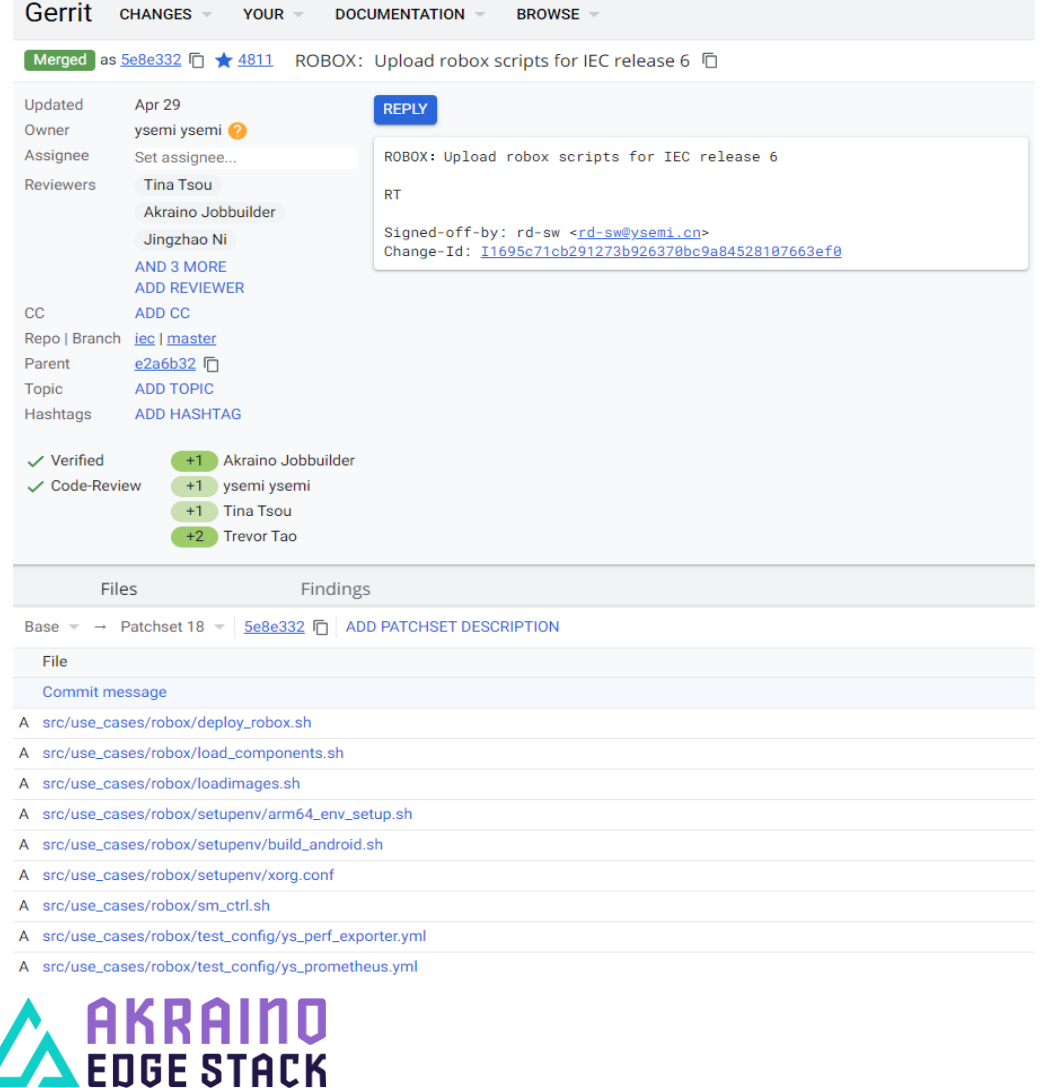

#### ■ ysemi-computing / RoboxWidget Public

<> Code <a>
G</a>
Security </a>
</a>
C</a>
Security </a>
Security </a>
</a>
<</a>
C</a>
Security </a>
Security </a>
</a>
</a>
C</a>
Insights </a>
</a>
</a>
</a>
</a>
C</a>
LIS Pull requests </a>
</a>
</a>
</a>
</a>
</a>
C<

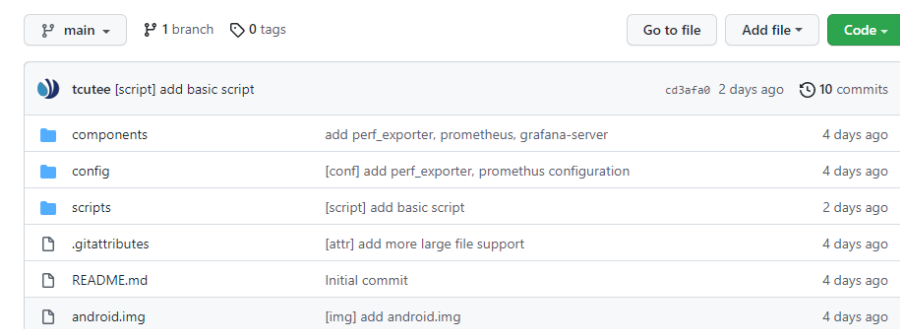

### Maturity Security Test

#### <https://wiki.akraino.org/display/AK/Blueprint+Maturity+Reviews>

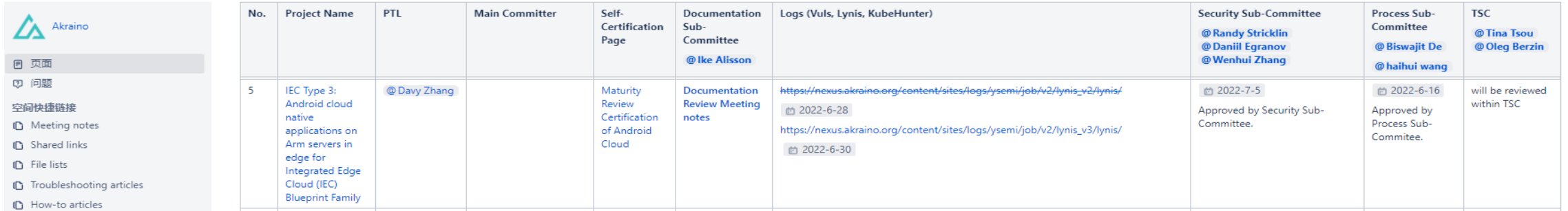

#### <https://wiki.akraino.org/display/AK/Documentation+Review+Meeting+notes>

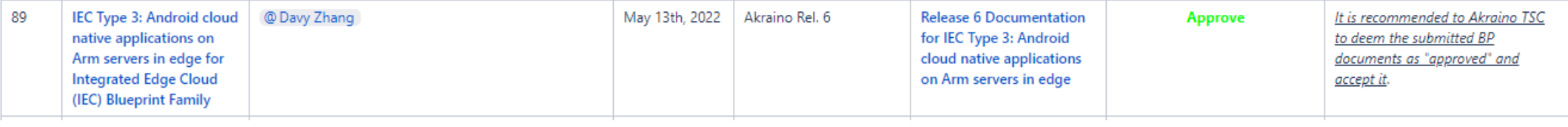

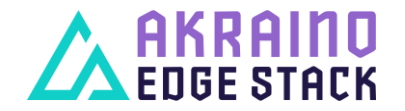

# Thank you

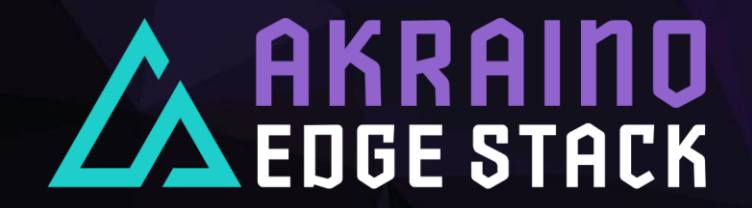